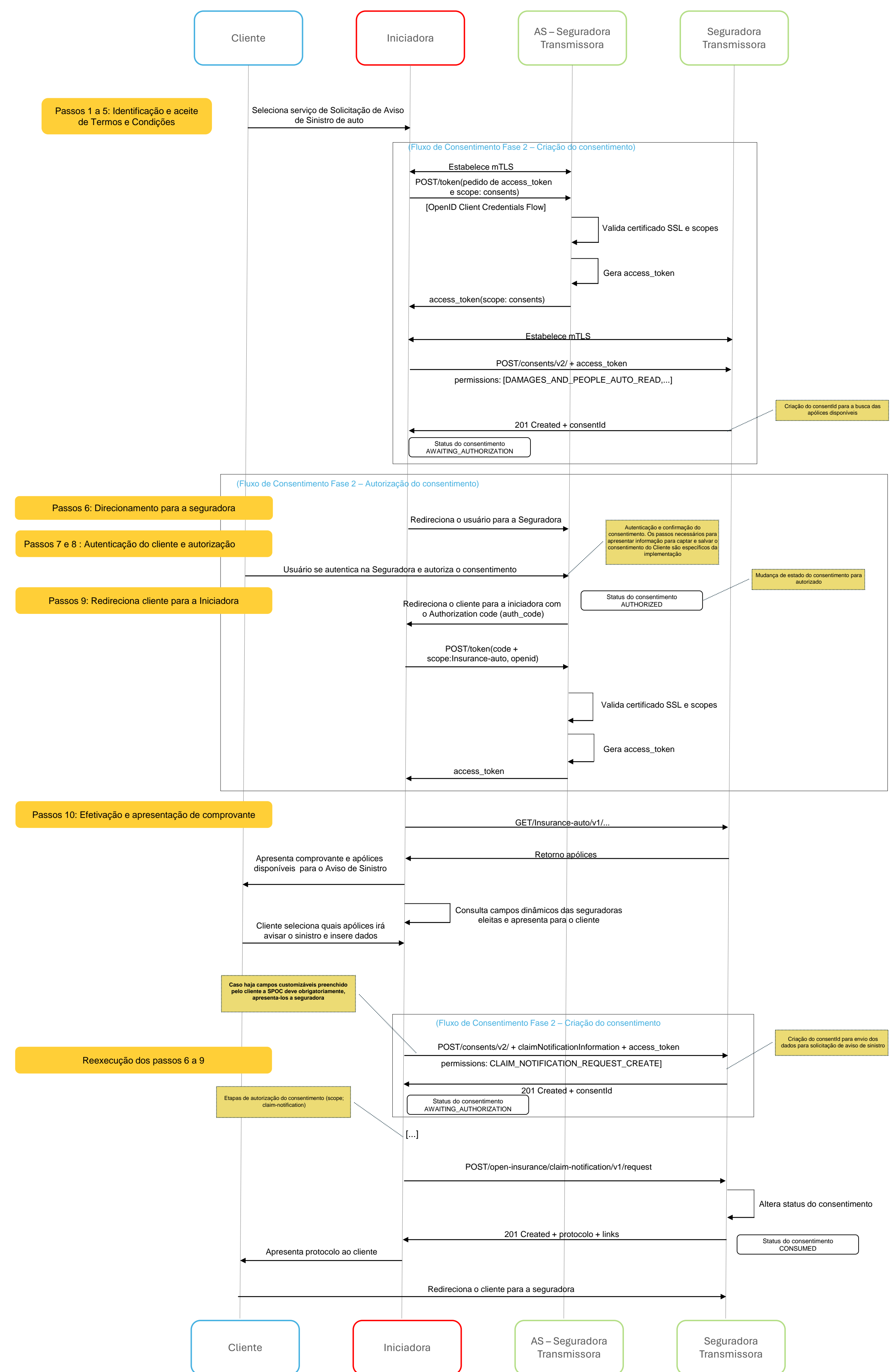

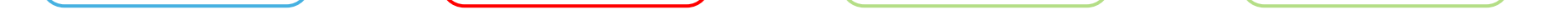

## **Diagrama de Sequência Aviso de Sinistro- Exemplo Auto**